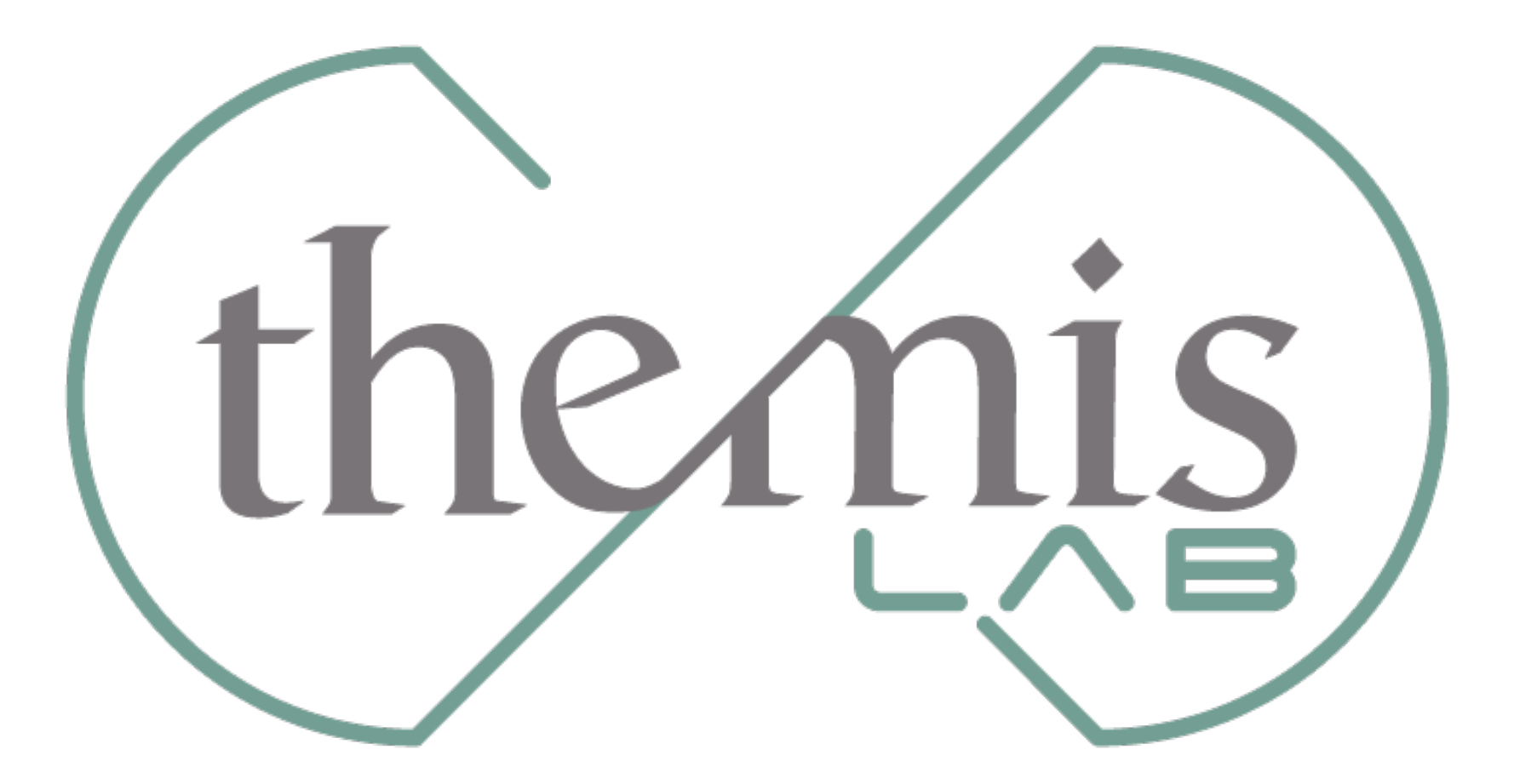

## EXCEL Semplice!

Perché utilizzarlo?

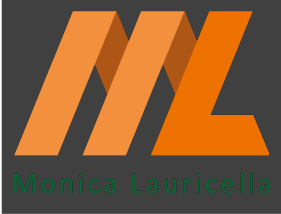

## Perché preferire excel al word nel costruire tabelle?

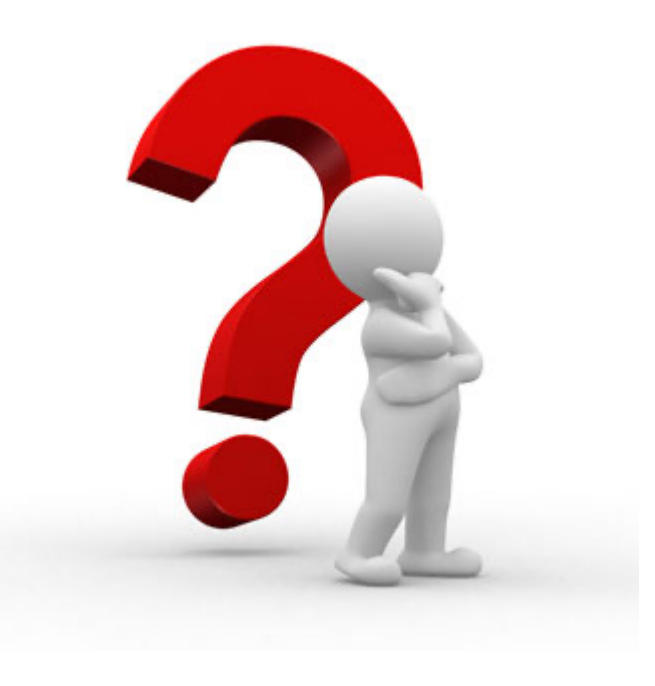

# IL WORD è STATICO L'EXCEL è DINAMICO

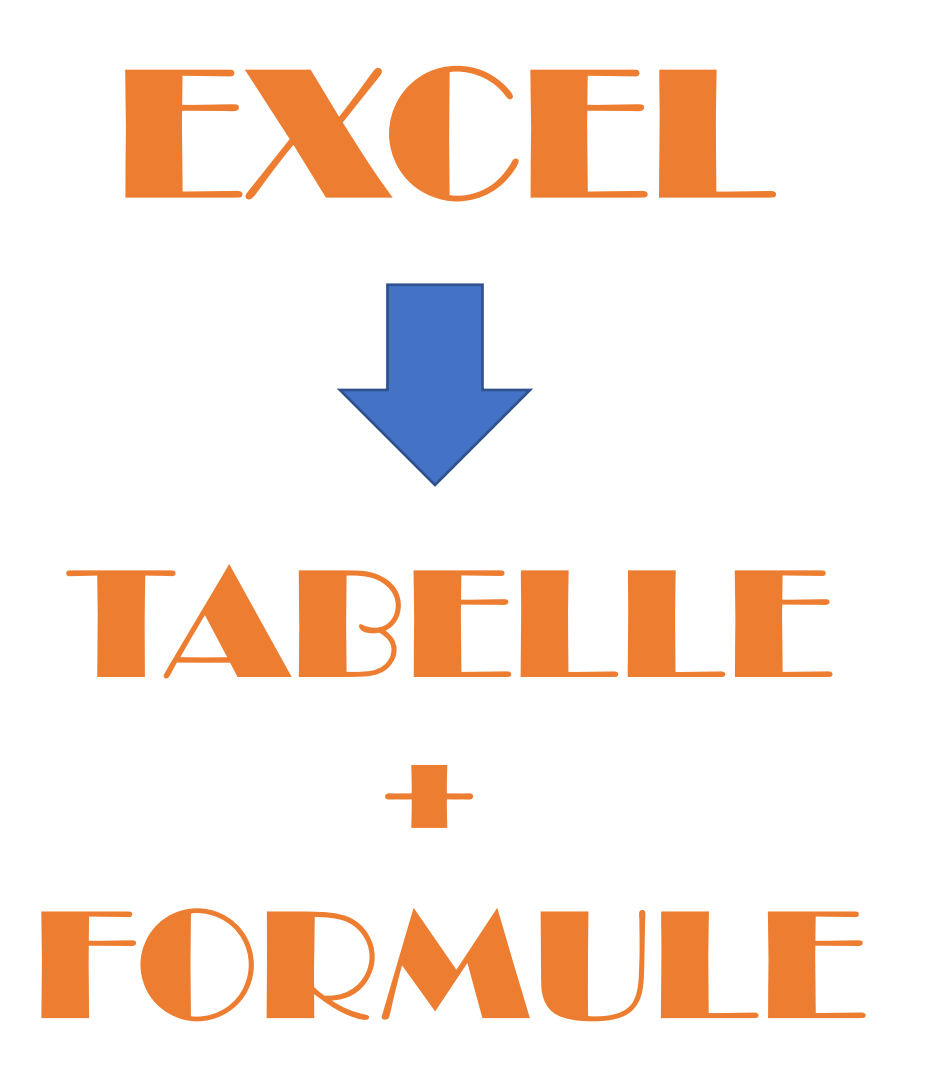

Qual è il rapporto tra progettazione e compilazione di un lavoro ben fatto?

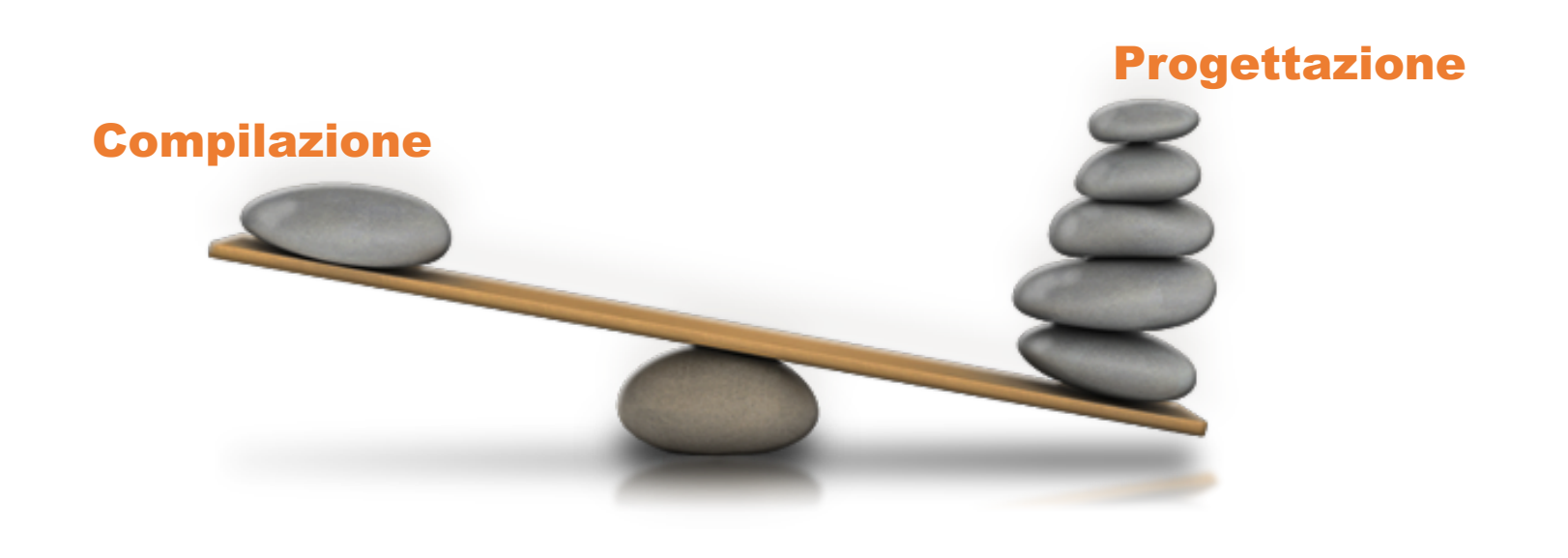

### Livelli di conoscenza di Excel

# **EXCEL** BASE

- 1. Formattazione di una tabella
- 2. Somma
- 3. Somma parziale
- 4. Moltiplicazione
- 5. Divisione
- 6. Percentuale
- 7. Formato
- 8. Copia e incolla valore
- 9. Taglia e incolla valore
- 10.Copia e trasponi
- 11.Nuovo foglio, elimina foglio, nascondi foglio
- 12.Nomina e colora targhetta foglio
- 13.Proteggi file [password]
- 14.Ordina
- 15.Inserisci o elimina riga
- 16.Filtra
- 17.Trascina e sposta
- 18.Le funzioni
- 19.Area di stampa
- 20.Anteprima di stampa

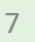

# EXCEL Intermedio

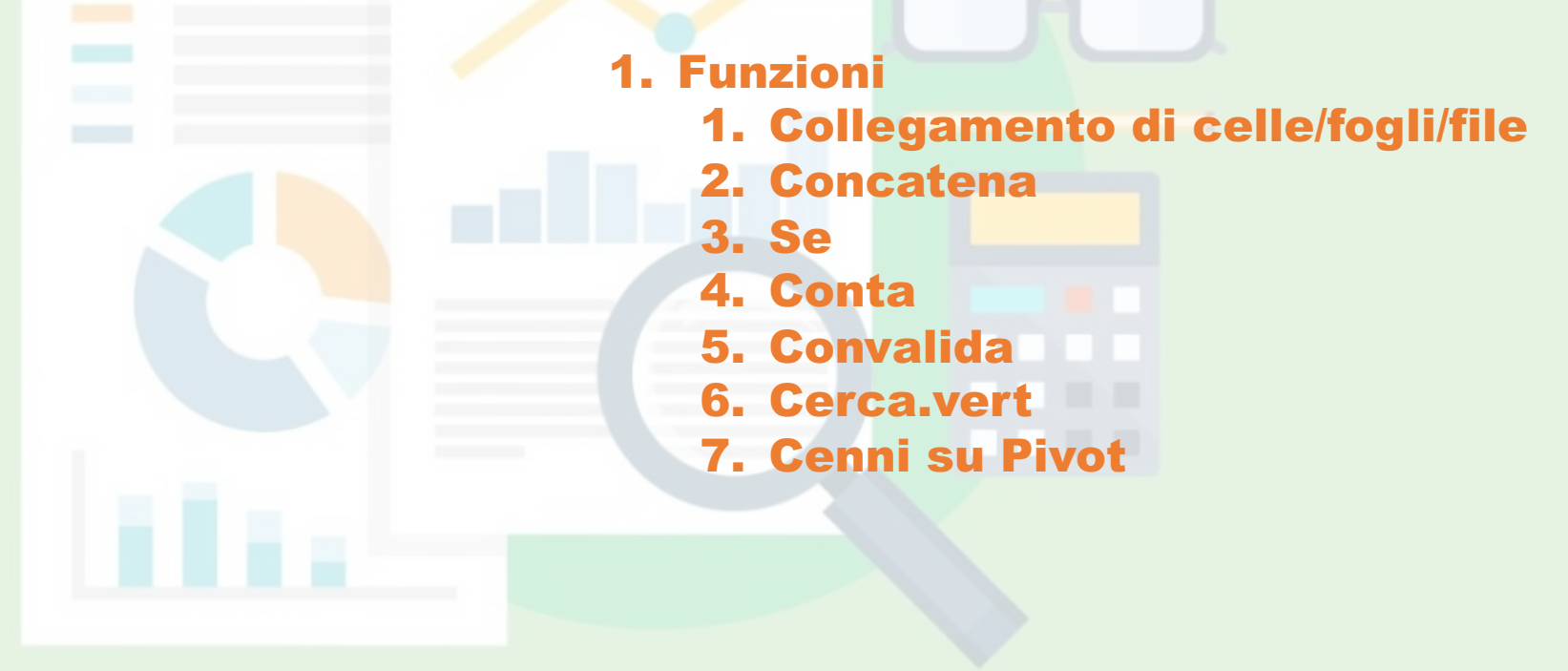

# REPORTING

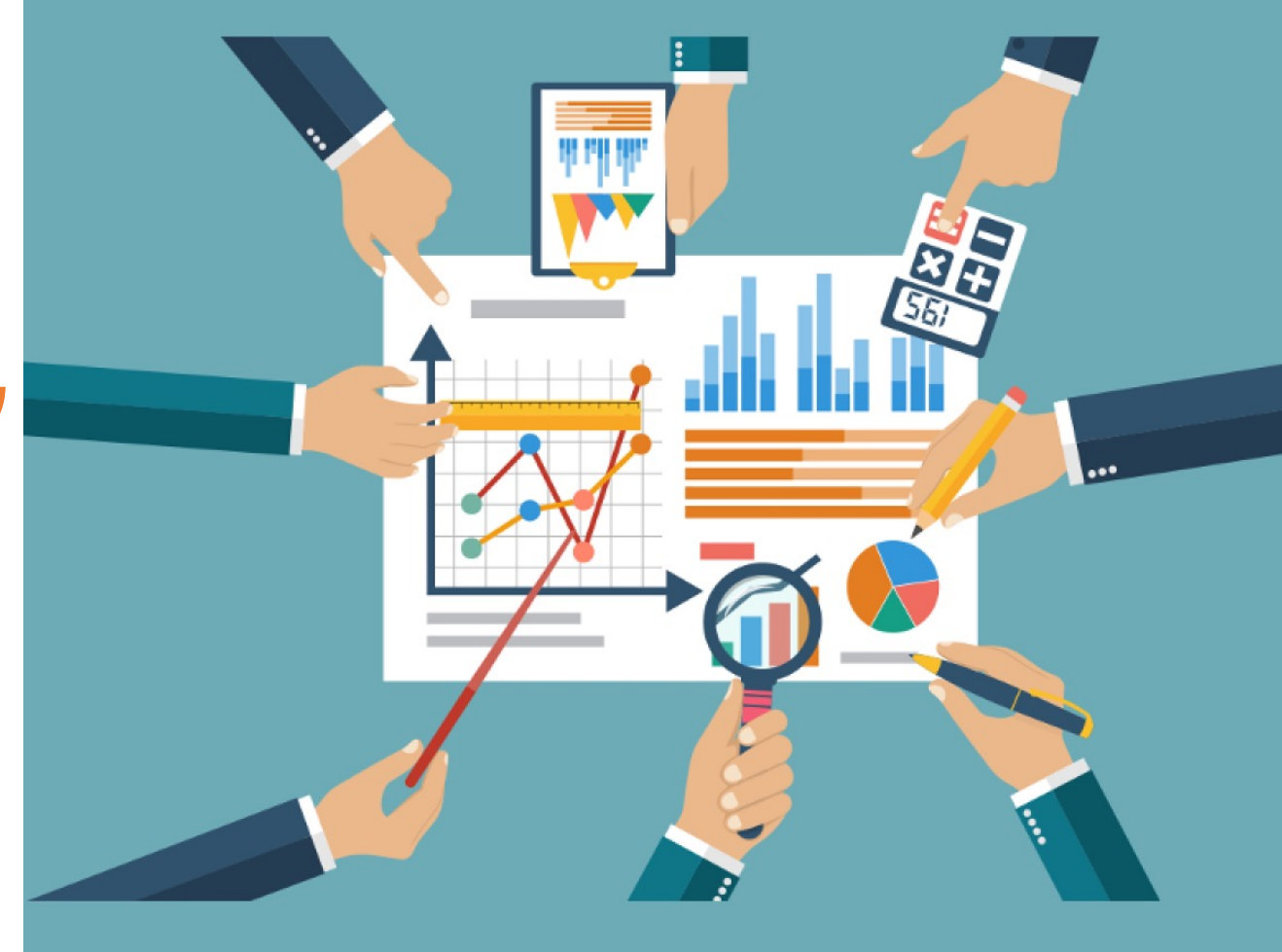

# REPORTING per

- 1. Monitorare tempi
- 2. Monitorare costi
- 3. Monitorare stato attività
- 4. Monitorare effort
- 5. Monitorare SLA [service level agreement] fornitori
- 6. Prendere decisioni

#### Dall'EXPORT dei nostri sistemi al Reporting

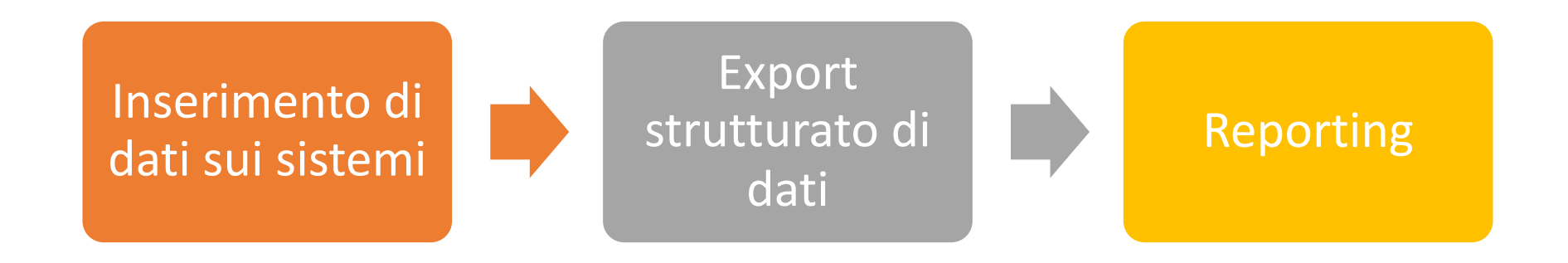

## Perché mai dovrei iniziare ad utilizzare l'excel?

#### **Per fare ordine mentale**

#### PER PRENDERE DECISIONI

#### **Per avere trend**

Per fare analisi

Per confrontare informazioni

Per avere indicatori

Per avere un quadro d'insieme

## EXCEL BASE E INTERMEDIO

Il dizionario dell'excel La tabella, elemento base dell'excel Costruire una tabella efficace: gli step necessari

1

- 2 Funzionalità base: utilizzo di filtri, l'addizione, la sottrazione, le moltiplicazioni e le divisioni. Trascinare le formule o spostare le celle. Blocco delle celle. Come trovare la giusta formula e metterla in pratica.
- Funzionalità livello intermedio I parte: cerca.vert per attività di controllo, la formula del "se" 3

Funzionalità livello intermedio II parte: la convalida per proporre all'utente una selezione predefinita e non a testo libero, blocco delle celle, la formattazione condizionale. 4

#### https://themislab.it/excelbaseintermedio

info@studiothemis.net

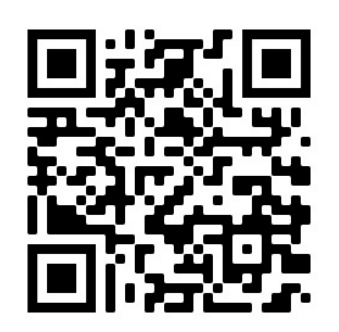

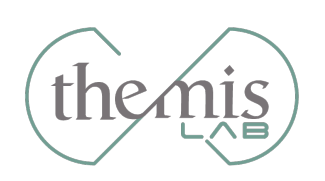

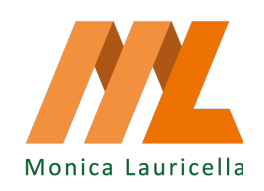

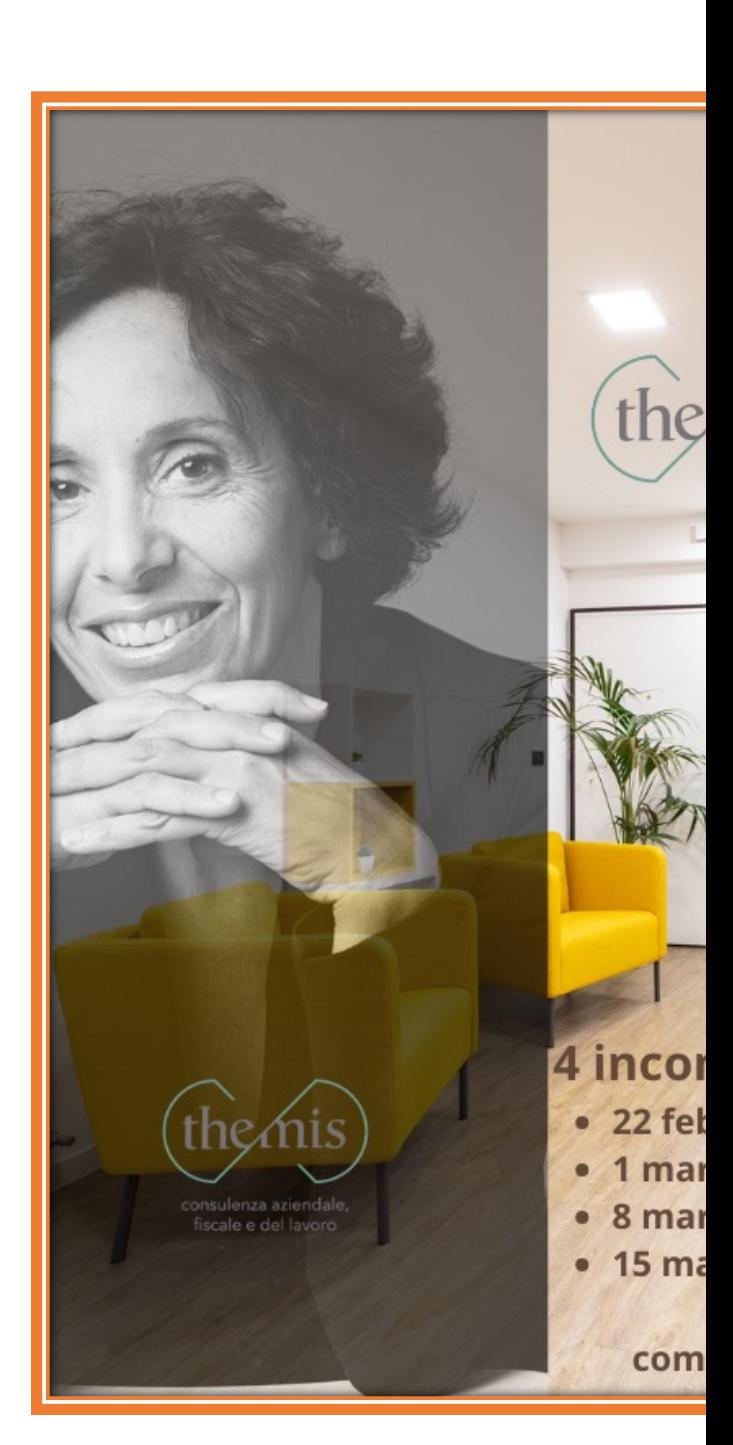

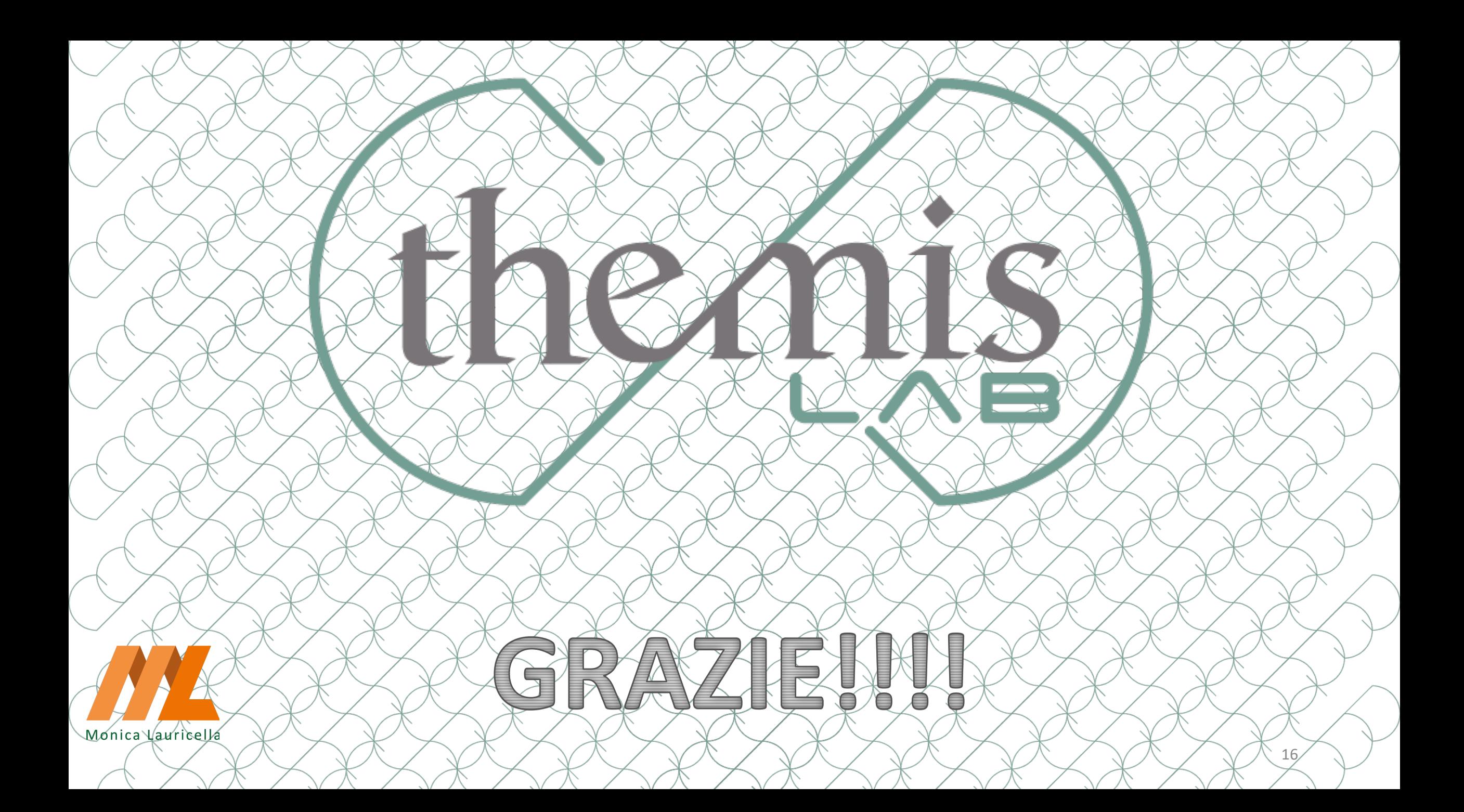